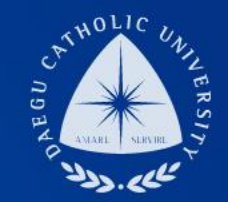

### 2021학년도 1학기 일반 국가근로 COSMOS+ 입력 매뉴얼

장학지원팀

#### THE UNIVERSITY DAEGU<br>CATHOLIC UNIVERSITY DC

**DCU** DCU

**THE** 

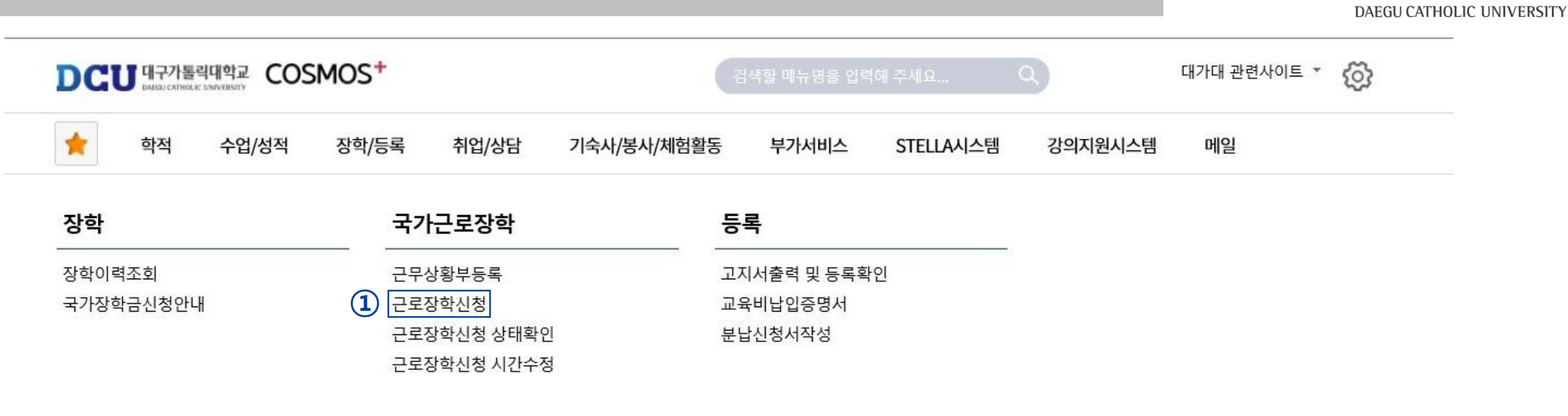

DCU

대구가톨릭대학교

┑**ᆯ**ा∟⋍੦┷┷<del>ᆇ</del>

| 상담신청                |                                    | 통합상담 신청정보    |               |               |                          |      |
|---------------------|------------------------------------|--------------|---------------|---------------|--------------------------|------|
| 지도교수<br>학사 상담<br>신청 | 교수학습개발센터<br>.학업 상담<br>$\sim$<br>신청 | 상담분류         | 일시            | 장소            | 상담자                      | 진행상황 |
|                     |                                    | $\leftarrow$ | $\rightarrow$ | $\rightarrow$ | $\overline{\phantom{a}}$ | 예약없음 |

### DCU 대구가톨릭대학교 DAEGU CATHOLIC UNIVERSITY

직접 수정)

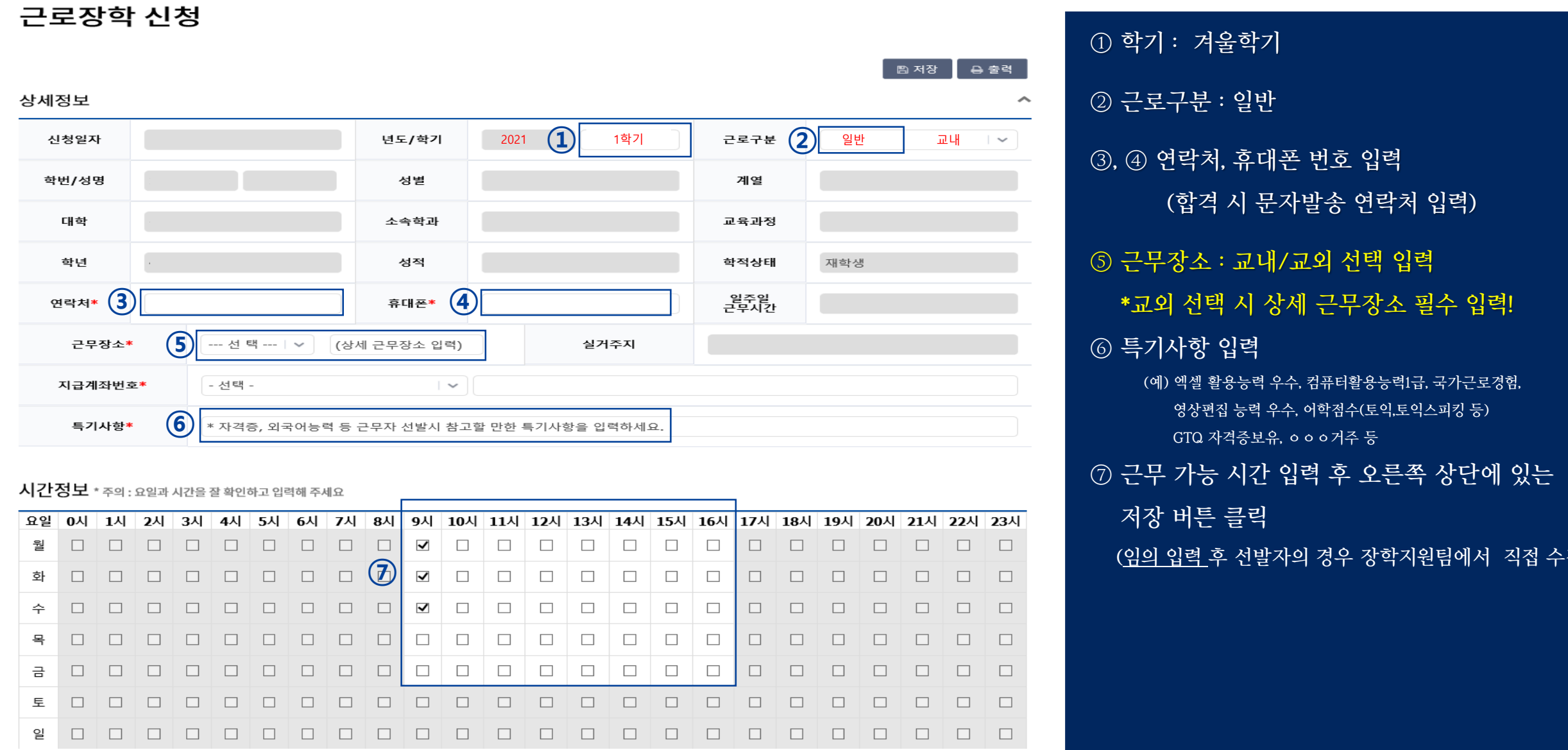

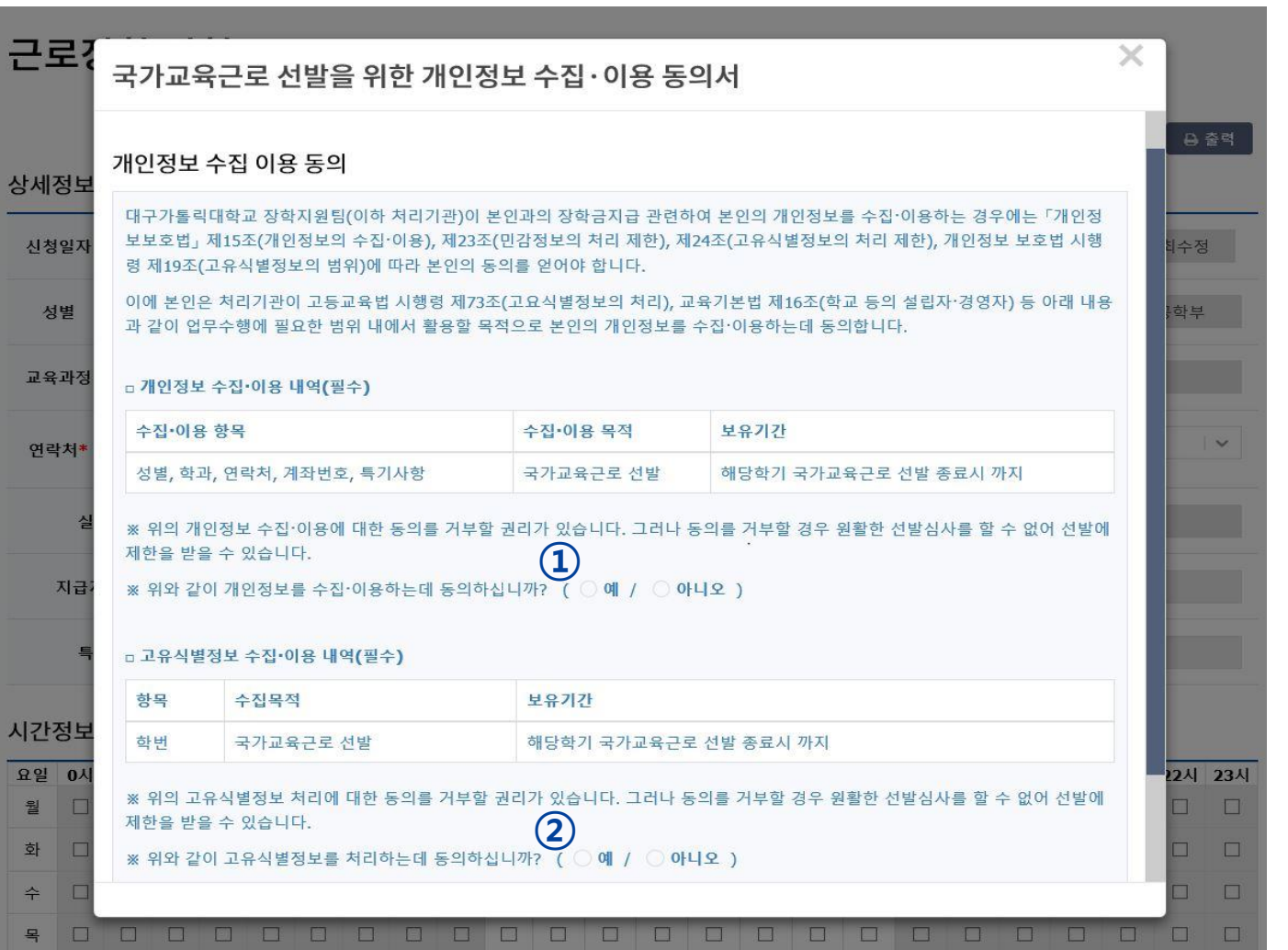

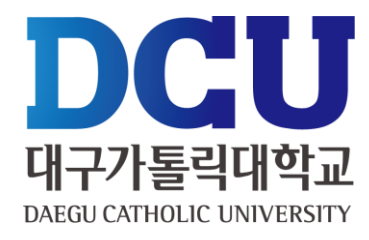

#### , ② 개인정보제공 동의

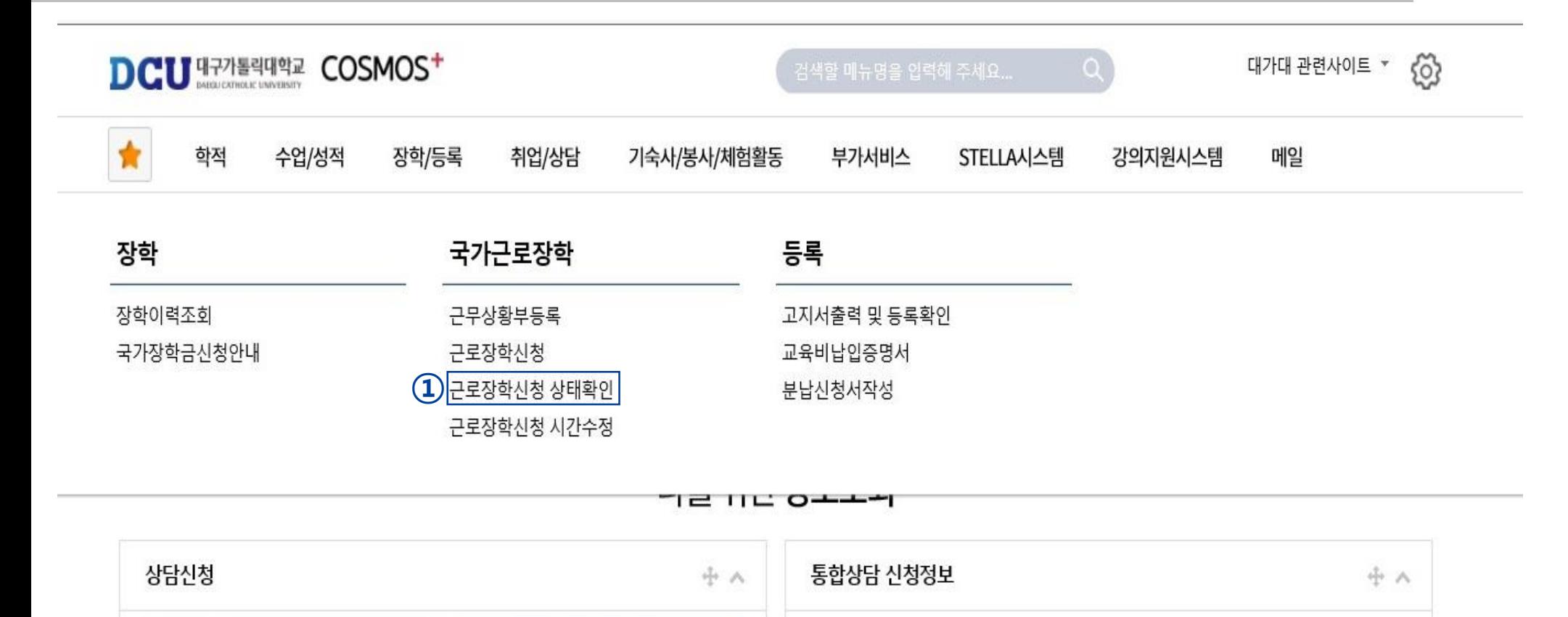

상담분류

일시

장소

ш

상담자

 $\overline{\phantom{a}}$ 

진행상황

예약없음

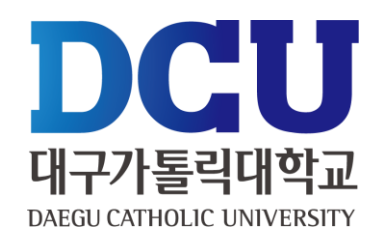

① 근로장학신청 상태 확인 프로그램에서 '신청완료' 확인 (2021학년도 1학기로 조회하여 확인!)

╥

교수학습개발센터

학업 상담

신청

지도교수

학사 상담

신청